## IGeLU Conference 2012 Zürich, II–I3 September 2012

# AUTOFILL REMOTE STORAGE FORM ON THE OPAC HOLDINGS PAGE

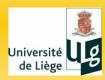

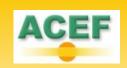

# Our Library Network

- ▶ 5 main libraries:
  - Arts & Humanities Library
  - Agronomy Library
  - Law & Social Sciences Library
  - ► Life Sciences Library
  - Science & Technology Library
- 17 library facilities
- + I Remote Storage

## 4 campuses:

- Liège Sart-Tilman (main campus)
- Liège City centre
- Gembloux
- Arlon

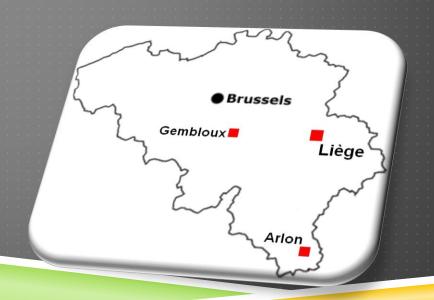

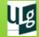

# Remote Storage

- Managed by the Arts & Humanities Library
- ► Collections mainly for A&H researchers and students
- Far from 12 km from the Library, on 2 campuses:
  - ► A&H Library : Liège City centre
  - Remote Storage : Liège Sart-Tilman
- ▶ RS Collections in numbers:
  - More than 280,000 catalogued books
  - More than 700,000 uncatalogued books (no item in the ILS)
  - ▶ About 25,000 serials titles (50% of the whole serials collections)
  - Less than 30,000 ISSUE items created

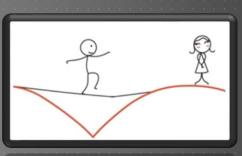

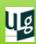

# Ordering items from the RS

Exclusively with the good old call slip

| Université de Liège BGPhL - CICB                              |  |  |  |  |  |  |  |  |  |
|---------------------------------------------------------------|--|--|--|--|--|--|--|--|--|
| Bulletin d'EMPRUNT (1 bulletin / document)                    |  |  |  |  |  |  |  |  |  |
| N° de lecteur :                                               |  |  |  |  |  |  |  |  |  |
| Je désire emprunter à domicile le document dont la cote est : |  |  |  |  |  |  |  |  |  |
|                                                               |  |  |  |  |  |  |  |  |  |
| Premiers mots du titre du livre ou du périodique :            |  |  |  |  |  |  |  |  |  |
| Date de retour : Signature obligatoire                        |  |  |  |  |  |  |  |  |  |

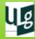

# Ordering items from the RS

- What about Ex Libris' documentation « Remote Storage Setup and Management »?
  - ▶ We **failed** using it! Why?
    - Probably PEBKAC error ("Problem Exists Between Keyboard And Chair")...
    - < ID-I0T error ■

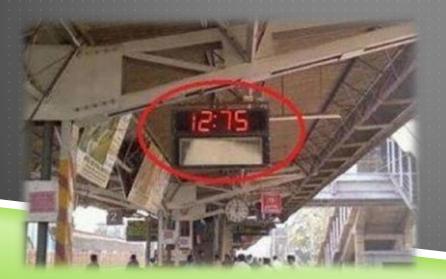

We tried another way...

maybe not the best one or the only one

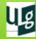

## To a solution that

- Is not time-consuming for the staff (IT & Aleph administrators)
- Could be quickly deployed:
  - Request from the A&H Library for a better service (less restricting)
    - Anytime: open hours are not a problem anymore
    - Anywhere: no need to go the Lib to fill in a paper form
  - Claims from patrons
- Would be temporary on Aleph opac
  - Working at the same time on
    - Primo Implementation Project
    - A new ILL & Document Delivery application

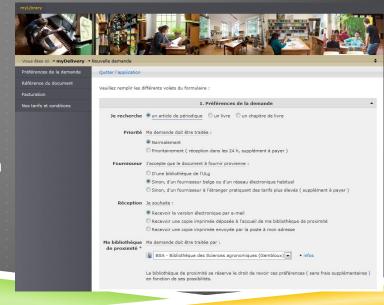

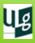

# So, we deployed « Get it! »

- request form
- ► PHP + Javascript + mailer
- Accessible on the item-global Aleph opac page
- Already filled in with information about:
  - the Requester (< cookies)</p>
  - the Document (short bibliographic references)
  - the Item (barcode, item status, call number, call number 2)
- Available for
  - ▶ Items (= with a **Z30**)
  - Non itemized volumes (= no existing Z30)
    - Many serials holdings
    - Serials issues that haven't been requested from the RS for about 20 years

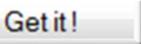

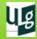

## Two cases: Z30 or no Z30?

- "Get it!" button:
  - ▶ in item-global-body for items (Z30)

| Bibliothèque Localisation |                  | Cote     | Description | Statut                        | Disponibilité    |  |
|---------------------------|------------------|----------|-------------|-------------------------------|------------------|--|
| BGPhL-CICB                | Magasin à livres | P01030B2 | v.79(2010)  | Empruntable 15 j. sur demande | En rayon Get it! |  |

▶ in item-global-tail-2 for non itemized serials volumes (no Z30)

| Library      | BGPhL-CICB I                    |
|--------------|---------------------------------|
| Collection   | Magasin à livres no Z30         |
| Call number  |                                 |
| Holdings     | 1(1931)76(2007)                 |
|              | v.77-79(2008-2010)              |
|              | V.80:1(2011)                    |
|              | V.80:2(2011)                    |
| Note         | Année en cours : SL1 - Case 417 |
| Subscription | Suivie                          |
|              |                                 |

Get it!

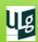

# **Z30**

Requester

Document +Item

Delivery

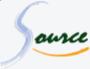

## Service Get it!

## commande et livraison de documents du Magasin à livres

### Demandeur

Nom prénom : Cleese Graham

Numéro de lecteur : b01

E-mail:

b017997

graham.cleese@ulg.ac.be

## Document demandé

Références: Thirty Days in the Samarkind Desert with the Duchess of

Kent / by A. E. J. Eliott, O.B.E. London: Monty Python Ltd,

1967.

Localisation: BGPhL-CICB - Magasin à livres - MP/1278C - (4)

Info compl. évent. : Vol. 4

Statut: Empruntable (181062840)

## A votre disposition

à la bibliothèque

BGPhL - Bureau du prêt (emprunt à domicile) (bât. A3)

vers le

31/08/2012

Commentaire éventuel dont vous souhaiteriez nous faire part :

Envoyer

Envoyer

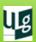

# Requester

## Demandeur

Nom prénom : Numéro de lecteur : E-mail :

Cleese Graham b017997

graham.cleese@ulg.ac.be

- Information retrieved from the opac cookies
  - ► Name
  - Patron's barcode
  - Only the e-mail address can be changed

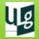

## Document + Item

## Document demandé

```
Références : Thirty Days in the Samarkind Desert with the Duchess of Kent / by A. E. J. Eliott, O.B.E. London : Monty Python Ltd, 1967.

Localisation : BGPhL-CICB - Magasin à livres - MP/1278C - (4)

Statut : Empruntable (181062840)
```

- Références = Basic bibliographic info
- ► Localisation = Sublibrary + Collection + Call Number (+ Call Number 2)
- Info compl. évent. = Item Description
- Statut = Item Status + (Barcode)

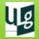

# Delivery

# A votre disposition à la bibliothèque vers le BGPhL - Bureau du prêt (emprunt à domicile) (bât. A3) ▼ Commentaire éventuel dont vous souhaiteriez nous faire part : Envoyer

- Requester selects the pickup library
- Estimated arrival date
- Any additional comments

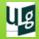

| BGPhL-CICB | Magasin à livres | P01030B2 | v.79(2010) | Empruntable 15 j. sur demande | En rayon                     | Get it! |                             |
|------------|------------------|----------|------------|-------------------------------|------------------------------|---------|-----------------------------|
| BGPhL-CICB | Magasin à livres | P01030B2 | v.78(2009) | Empruntable 15 j. sur demande | En rayon                     | Get it! | Not always                  |
| BGPhL-CICB | Magasin à livres | P01030B2 | v.77(2008) | Empruntable 15 j. sur demande | En rayon                     | Get it! | a "Get it!" button          |
| BGPhL-CICB | Magasin à livres | P01030B2 | v.70(2001) | Empruntable 15 j. sur demande | En prêt jusqu'au<br>27/06/12 |         | > Already on loan           |
| BGPhL-CICB | Magasin à livres | P01030B2 | v.67(1998) | Empruntable 15 j. sur demande | En rayon                     | Get it! |                             |
| BGPhL-CICB | Magasin à livres | P01030B2 | v.66(1997) | Empruntable 15 j. sur demande | En rayon                     | Get it! |                             |
| BGPhL-CICB | Magasin à livres | P01030B2 | v.63(1994) | Empruntable 15 j. sur demande | En rayon                     | Get it! |                             |
| BGPhL-CICB | Magasin à livres | P01030B2 | v.54(1992) | Empruntable 15 j. sur demande | Demandé                      |         | > Hold request              |
| BGPhL-CICB | Magasin à livres | P01030B2 | v.57(1988) | Empruntable 15 j. sur demande | En rayon                     | Get it! |                             |
| BGPhL-CICB | Magasin à livres | P01030B2 | v.53(1984) | A la reliure                  | A la reliure                 |         | > Process Status            |
| BGPhL-CICB | Magasin à livres | P01030B2 | v.41(1972) | Empruntable 15 j. sur demande | En rayon                     | Get it! | - Frocess Status            |
| BGPhL-CICB | Magasin à livres | P01030B2 | v.38(1969) | Empruntable 15 j. sur demande | En rayon                     | Get it! |                             |
| BGPhL-CICB | Magasin à livres | P01030B2 | v.21(1952) | Empruntable 15 j. sur demande | En rayon                     | Get it! |                             |
| BGPhL-CICB | Magasin à livres | P01030B2 | v.19(1950) | Empruntable 15 j. sur demande | En rayon                     | Get it! |                             |
| BGPhL-CICB | Magasin à livres | P01030B2 | v.18(1949) | Empruntable 15 j. sur demande | En prêt jusqu'au<br>06/06/12 |         | Specific Item Status        |
| BGPhL-CICB | Magasin à livres | P01030B2 | v.16(1946) | Non consultable               |                              |         | (here: can not be loaned or |
| BGPhL-CICB | Magasin à livres | P01030B2 | v.8(1938)  | Empruntable 15 j. sur demande | En rayon                     | Get it! | consulted)                  |
| BGPhL-CICB | Magasin à livres | P01030B2 | v.5(1935)  | Consultable 15 j. sur demande | En rayon                     | Get it! | Javascript ->               |
| BGPhL-CICB | Magasin à livres | P01030B2 | v.3(1933)  | Consultable 15 j. sur demande | En rayon                     | Get it! | extremely well              |
| BGPhL-CICB | Magasin à livres | P01030B2 | v.1(1931)  | Consultable 15 j. sur demande | En rayon                     | Get it! | modifiable                  |

# No Z30

- ► About 25,000 serials titles in RS
- Less than 30,000 ISSUE items created
- ► How to request all those non itemized serials volumes?

| Library      | BGPhL-CICB I                    |          |
|--------------|---------------------------------|----------|
| Collection   | Magasin à livres no Z30         |          |
| Call number  |                                 |          |
| Holdings     | 1(1931)76(2007)                 | <u>K</u> |
|              | v.77-79(2008-2010)              | Get it!  |
|              | V.80:1(2011) <b>Z30</b>         | Get it:  |
|              | V.80:2(2011)                    |          |
| Note         | Année en cours : SL1 - Case 417 |          |
| Subscription | Suivie                          |          |
|              |                                 |          |

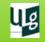

## No Z30

- Only for serials
- Serials info
- Holdings:
  - Library
  - + Collection
  - + complete holdings
  - + [Call Number]
- Volumes to request

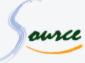

## Service Get it!

## commande et livraison de documents du Magasin à livres

## Demandeur

Nom prénom : Cleese Graham

Numéro de lecteur : b017997

E-mail: graham.cleese@ulg.ac.be

## Périodique concerné

Références : Journal of Belgian archaeology and art history. Bruxelles :

Académie royale d'archéologie de Belgique.

Localisation: BGPhL-CICB - Magasin à livres - 1(1931)--76(2007) -

v.77-79(2008-2010) - v.80:1(2011) - v.80:2(2011) - [P01030B2]

## Volume(s) & fascicule(s) demandé(s)

Veuillez préciser le(s) volume(s), fascicule(s) et année(s) que vous désirez. Merci de compléter une ligne par volume ou année souhaité :

4

🛡 Ajouter une ligne

## A votre disposition

à la bibliothèque

BGPhL - Bureau du prêt (emprunt à domicile) (bât. A3)

vers le

03/09/2012

Commentaire éventuel dont vous souhaiteriez nous faire part :

.

Envoyer

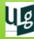

# No Z30

## Volume(s) & fascicule(s) demandé(s)

Veuillez préciser le(s) volume(s), fascicule(s) et année(s) que vous désirez. Merci de compléter une ligne par volume ou année souhaité :

Vol. 1 (1931) issue 2

Vol. 3 (1933) 1

74(2005)2-3

♣ Ajouter une ligne

- Requester can add as many lines as needed
- ► I line per requested issue

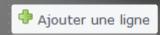

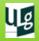

# Request sent to RS

- As an e-mail
- Requests get an ID: aaaa-mm-dd-sequential nber
- I e-mail per requested item (= per line)
- E-mail content duplicated :
  - 1) delivery slip within the phyical item
  - 2) slip on the shelf, where item is located

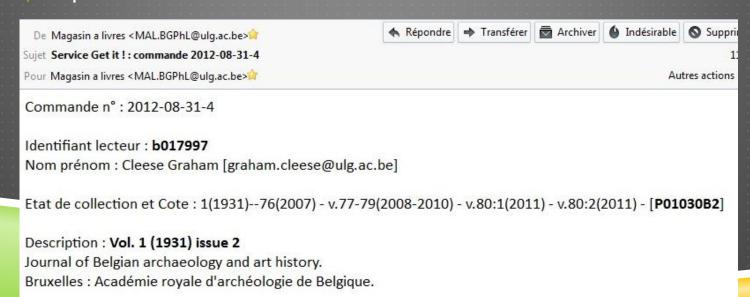

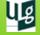

Lieu: BGPhL - Bureau du prêt (emprunt à domicile) [03/09/2012]

# Usage statistics: requests

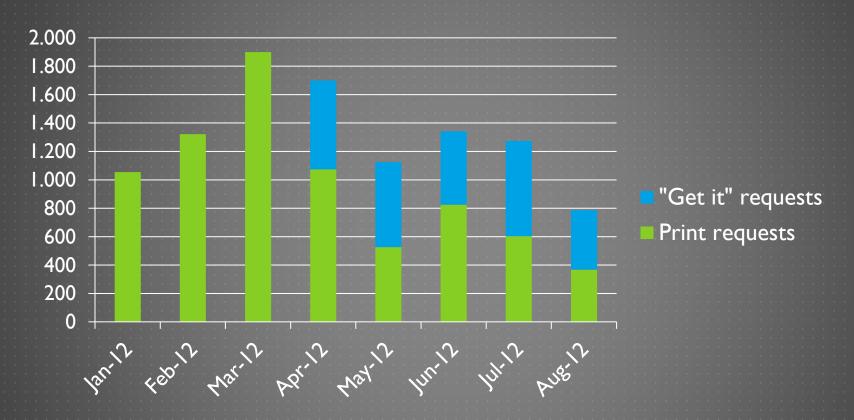

- "Get it" service launched on 16th April 2012
- Real tendency to use it

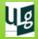

# Usage statistics: requests

## Total requests from 16 April → 31 August

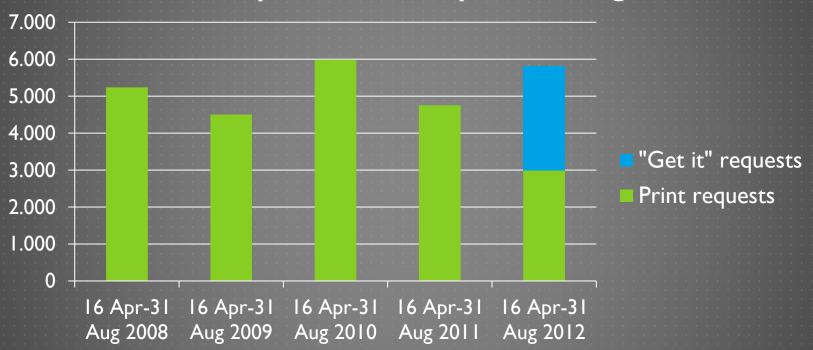

No appreciable increase of requests

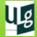

# Usage statistics: who?

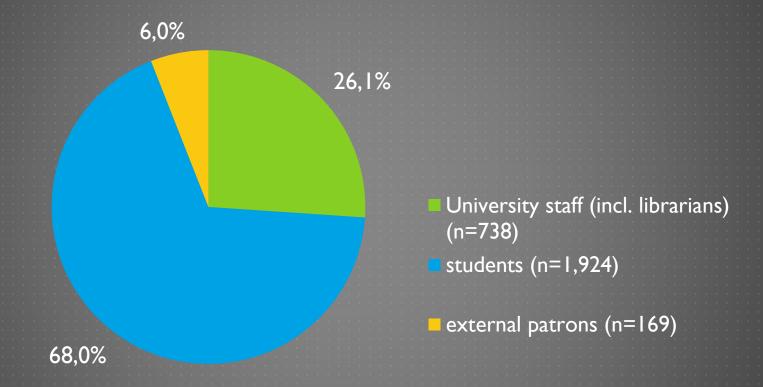

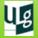

# Usage statistics: when?

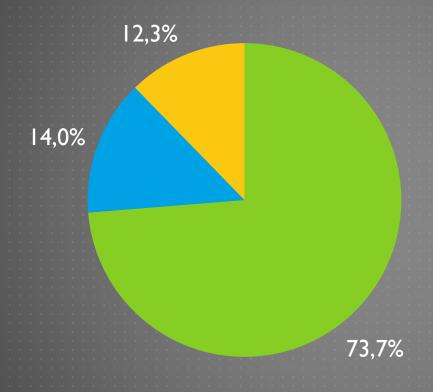

- when A&H Library is open (n=2,087)
- after A&H Library has closed (n=396)
- on WE's & holidays (n=348)

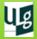

# Usage statistics: Z30 or no Z30?

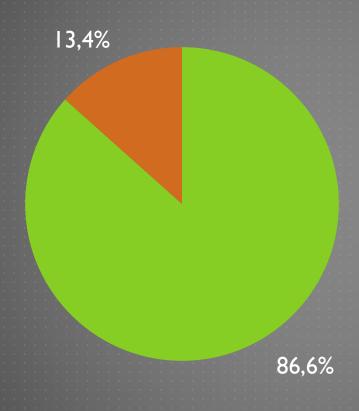

- requests with Z30 (n=2,452)
- requests for non-existing Z30 (n=379)

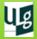

## Code...

- ▶ PHP & Javascript
- Available on EL Commons: <a href="http://www.exlibrisgroup.org/display/AlephCC/Autofill+remote+storage">http://www.exlibrisgroup.org/display/AlephCC/Autofill+remote+storage</a> <a href="http://www.exlibrisgroup.org/display/AlephCC/Autofill+remote+storage">http://www.exlibrisgroup.org/display/AlephCC/Autofill+remote+storage</a> <a href="http://www.exlibrisgroup.org/display/AlephCC/Autofill+remote+storage">http://www.exlibrisgroup.org/display/AlephCC/Autofill+remote+storage</a> <a href="http://www.exlibrisgroup.org/display/AlephCC/Autofill+remote+storage">http://www.exlibrisgroup.org/display/AlephCC/Autofill+remote+storage</a> <a href="http://www.exlibrisgroup.org/display/AlephCC/Autofill+remote+storage">http://www.exlibrisgroup.org/display/AlephCC/Autofill+remote+storage</a> <a href="http://www.exlibrisgroup.org/display/AlephCC/Autofill+remote+storage">http://www.exlibrisgroup.org/display/AlephCC/Autofill+remote+storage</a> <a href="http://www.exlibrisgroup.org/display/AlephCC/Autofill+remote-storage">http://www.exlibrisgroup.org/display/AlephCC/Autofill+remote-storage</a> <a href="http://www.exlibrisgroup.org/display/AlephCC/Autofill+remote-storage">http://www.exlibrisgroup.org/display/AlephCC/Autofill+remote-storage</a> <a href="http://www.exlibrisgroup.org/display/AlephCC/Autofill-remote-storage">http://www.exlibrisgroup.org/display/AlephCC/Autofill-remote-storage</a> <a href="http://www.exlibrisgroup.org/display/AlephCC/Autofill-remote-storage">http://www.exlibrisgroup.org/display/AlephCC/Autofill-remote-storage</a> <a href="http://www.exlibrisgroup.org/display/AlephCC/Autofill-remote-storage">http://www.exlibrisgroup.org/display/AlephCC/Autofill-remote-storage</a> <a href="http://www.exlibrisgroup.org/display/AlephCC/Autofill-remote-storage">http://www.exlibrisgroup.org/display/AlephCC/Autofill-remote-storage</a> <a href="http://www.exlibrisgroup.org/display/AlephCC/Autofill-remote-storage">http://www.exlibrisgroup.org/display/AlephCc/Autofill-remote-storage</a> <a href="http://www.exlibris
- Developed for our own institution & needs very oriented

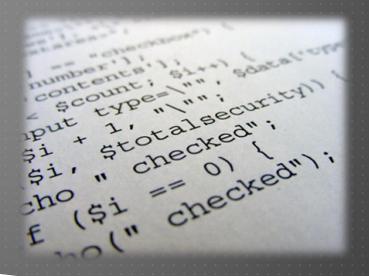

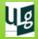

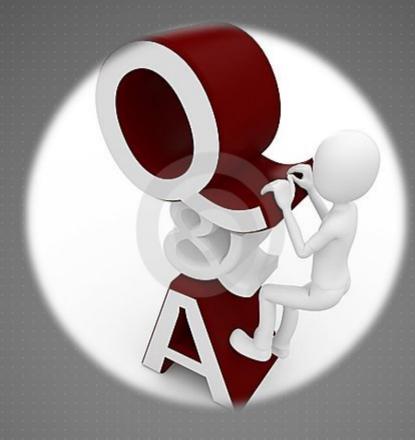

francois.renaville@ulg.ac.be | s.danhieux@ulg.ac.be | Paper available at <a href="http://hdl.handle.net/2268/130093">http://hdl.handle.net/2268/130093</a>

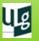